## **SV0301**

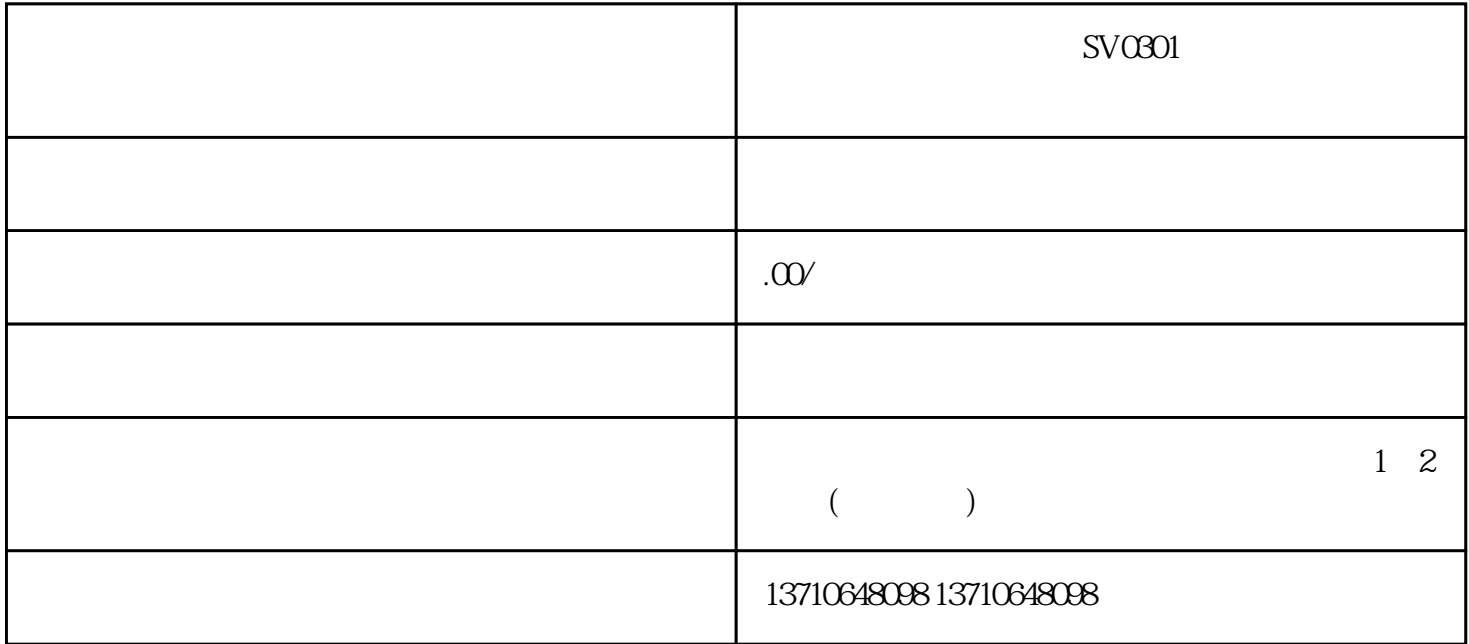

 $S\!V0301 \qquad \qquad S\!V0301 \qquad \qquad \!S\!V0301$ 

完成修复后,我们需要重新连接电源,并进行功能测试,以确保伺服驱动器能够正常工作。在测试过程 中,要密切关注伺服驱动器的运行状态和任何可能出现的异常。如果一切正常,那么SV0301错误代码应 该已经得到成功处理。